Subject: Re: \_cm\_outputMulti() - "parent-child-grandchild" Posted by  $\overline{AJM}$  on Sun, 30 Jun 2024 10:57:25 GMT [View Forum Message](https://forum.radicore.org/index.php?t=rview&th=3531&goto=7852#msg_7852) <> [Reply to Message](https://forum.radicore.org/index.php?t=post&reply_to=7852)

If you look at the PDF documentation you will see a change I made in May 2019 which allows multiple iterations through the \_cm\_output\_Multi() method. This means using the \_cm\_output\_Iterations() method to create an array of primary keys in the \$iterations variable. The \_cm\_output\_multi() method will be called separately for each entry in the \$iterations array.

I have produced a test set which reads MNU\_PATTERN -> MNU\_TASK -> MNU\_NAV\_BUTTON. All the scripts and sample PDF output are in the attached zip file.

File Attachments 1) pdf-test iterations.zip, downloaded 75 times

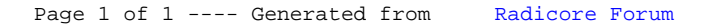